Equipster-Asset Search Parameter Screen https://asperin.fas.harvard.edu/inventory/prote

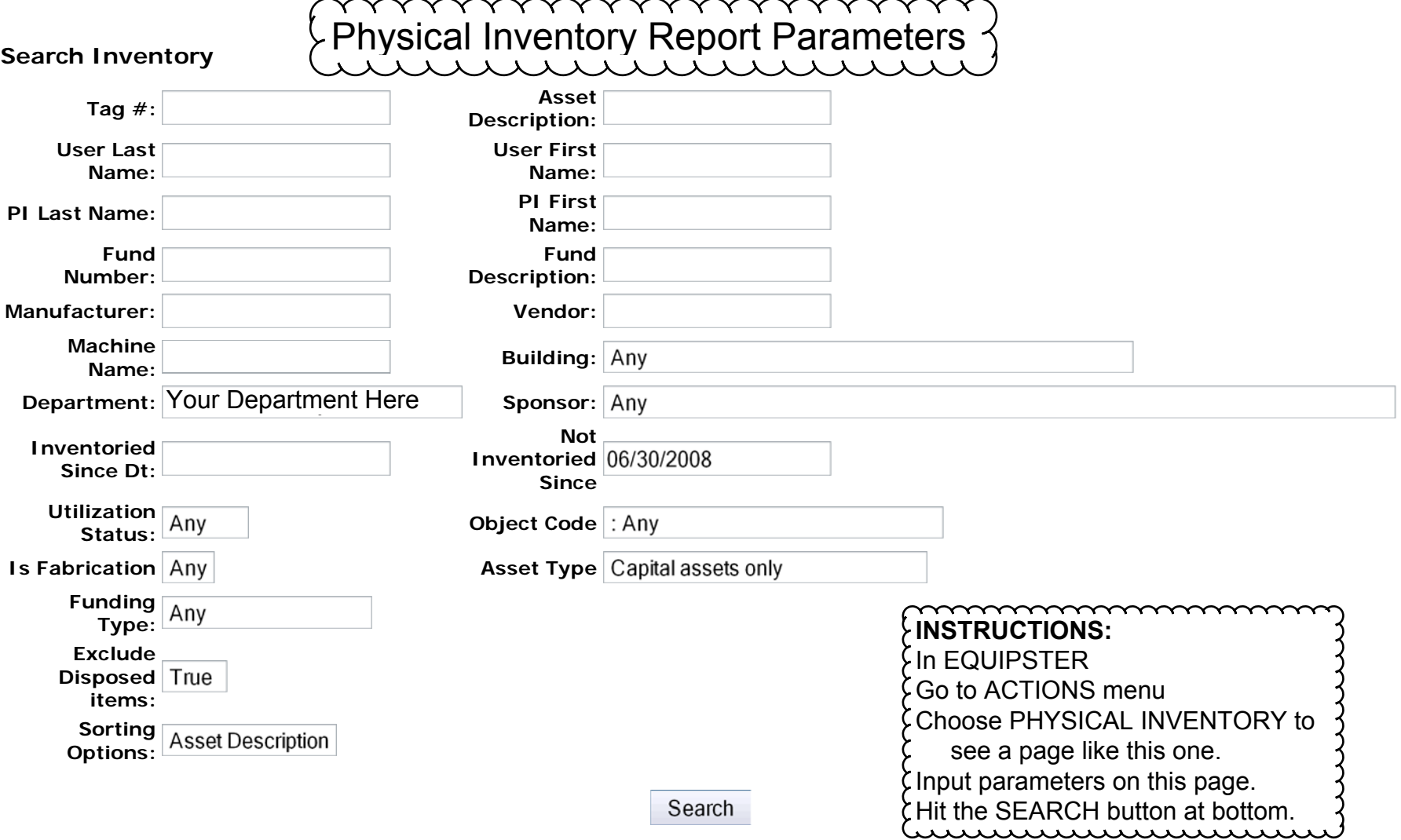